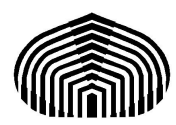

**Universidad Simón Bolívar Matemáticas I (MA-1111) Segundo Examen Parcial**

Elaborado por: Miguel Ángel Labrador Ingeniería Electrónica Carnet: 12-10423 Correo: miguelangel2801@gmail.com Twitter: @miguelangel2801

# **PREPARADURÍA N<sup>o</sup> 4 Matemáticas I (MA-1111)**

# Límites.

Límites por definición, manipulación algebraica y trigonométricos.

**Ejemplo 1:** Demuestre usando la definición que:

$$
\lim_{x \to 6} \left( \frac{x}{4} + 3 \right) = \frac{9}{2}
$$

**Solución:**

# **Definición de límite.**

 $\forall \varepsilon > 0 \quad \exists \quad \delta > 0, \text{ } tal \text{ } que:$ 

 $0 < |x - a| < \delta \implies |f(x) - L| < \varepsilon$ 

*Si esto se cumple entonces decimos que existe*  $\lim_{x\to a} f(x)$  *y vale L*.

Veamos como aplicamos esta definición para demostrar lo que nos piden.

Antes de hacer la demostración debemos hacer un paso preliminar y es el de encontrar o escoger un *δ* en función de *ε*. Esto se hace manipulando las desigualdades que aparecen en la definición.

En nuestro caso:

$$
0 < |x - 6| < \delta \quad \Longrightarrow \quad \left| \frac{x}{4} + 3 - \frac{9}{2} \right| < \varepsilon
$$

Lo que haremos es manipular la desigualdad de la derecha para que se «parezca» a la de la izquierda o por lo menos es nuestra tarea hacer aparecer el factor  $x - 6$  para luego establecer una relación.

$$
\left|\frac{x}{4} + 3 - \frac{9}{2}\right| < \varepsilon
$$
\n
$$
\iff \left|\frac{x + 12 - 18}{4}\right| < \varepsilon
$$
\n
$$
\iff \left|\frac{x - 6}{4}\right| < \varepsilon
$$
\n
$$
\iff \frac{1}{4} |x - 6| < \varepsilon
$$

(Propiedades del valor absoluto.)

Hemos hecho aparecer el factor  $|x-6|$  ahora bien, fíjese que podemos escribir:

$$
\frac{1}{4} \mid x - 6 \mid < \varepsilon \Longleftrightarrow \mid x - 6 \mid < 4\varepsilon
$$

De la definición sabemos que  $|x-6| < \delta$  por lo tanto este factor es menor a  $\delta$  y a la vez también a 4*ε*, por esta razón escogemos el delta como  $\delta = 4\varepsilon$ 

Ahora como hemos encontrado el famoso *δ* podemos escribir la **demostración formal**:

Para todo  $\varepsilon > 0$  escogemos  $\delta = 4\varepsilon$ , entonces:

$$
0 < |x - 6| < \delta \Longrightarrow \left| \frac{x}{4} + 3 - \frac{9}{2} \right| = \left| \frac{x + 12 - 18}{4} \right| = \frac{1}{4} |x - 6| < \frac{\delta}{4} = \frac{4\varepsilon}{4} = \varepsilon
$$

Observe que la desigualdad en azul es válida ya que:

$$
|x - 6| < \delta
$$
 (Designaldad ada por la definción.)  
\n
$$
\iff \frac{1}{4} |x - 6| < \frac{\delta}{4}
$$
 (Multiplicar ambos lados por  $\frac{1}{4}$ )

Quitando el procedimiento algebraico de por medio, lo que hemos escrito ( y a lo que hemos llegado) es lo siguiente:

$$
0 < |x - 6| < \delta \quad \implies \quad \left| \frac{x}{4} + 3 - \frac{9}{2} \right| < \varepsilon
$$

Esta es la definición de límite para el caso que estamos estudiando siempre que escojamos  $\delta = 4\varepsilon$ .

$$
\textbf{Finalmente el límite } \lim_{x \to 6} \left( \frac{x}{4} + 3 \right) \text{ existe y vale } \frac{9}{2}
$$

**Ejemplo 2:** Demuestre usando la definición que:

$$
\lim_{x \to 2} \frac{1}{x} = \frac{1}{2}
$$

**Solución:** En general para la demostración de límites usando la definición no hay un procedimiento estándar ( y no se recomienda estudiar pensando que sí lo hay) sin embargo siempre debemos hacer el paso preliminar: buscar un *δ* en función de *ε*.

$$
0 < |x - 2| < \delta \quad \implies \quad \left| \frac{1}{x} - \frac{1}{2} \right| < \varepsilon
$$

Manipulemos la expresión de la derecha:

 $14$ 

1

$$
\left|\frac{\frac{1}{x} - \frac{1}{2}}{2}\right| < \varepsilon
$$
\n
$$
\Leftrightarrow \left|\frac{2 - x}{2x}\right| < \varepsilon
$$
\n
$$
\Leftrightarrow \frac{1}{2} \left|\frac{x - 2}{x}\right| < \varepsilon
$$
\n
$$
\Leftrightarrow \frac{1}{2} \left|\frac{x - 2}{x}\right| < \varepsilon
$$

*ε* (Se han aplicado propiedades de valor absoluto.)

En este punto usted podría pensar en hacer lo mismo que en el ejercicio anterior y pasar el factor  $2 | x |$  a multiplicar al miembro derecho de la desigualdad, sin embargo no es correcto escribir *δ* en función de la variable *x*.

En este caso debemos «acotar» el factor  $\frac{1}{1}$ | *x* | , esto lo hacemos de la siguiente manera.

Hacemos que δ < 1 (Si desea saber en detalle el porqué de esta selección consulte el apéndice al final de esta prepa.) y tenemos que por la definición:

$$
|x - 2| < \delta < 1
$$
\n
$$
\iff |x - 2| < 1
$$
\n
$$
\iff -1 < x - 2 < 1
$$
\n
$$
\iff 1 < x < 3
$$
\n(Designaldades con valor absolute.)

Ahora necesitamos hacer aparecer a partir de esta desigualdad el factor  $\frac{1}{1}$  $\vert x \vert$ , para esto note que en esta desigualdad  $x > 0$  ya que nos estamos moviendo entre 1 y 3, por lo tanto podemos afirmar que  $|x| = x$ 

$$
\Leftrightarrow 1 < x < 3
$$
\n
$$
\Leftrightarrow 1 < |x| < 3
$$
\n
$$
\Leftrightarrow 1 > \frac{1}{|x|} > \frac{1}{3}
$$

(Propiedades del valor absoluto.)

De esta desigualdad conservamos solo este fragmento  $1 >$ 1 | *x* | ya que:

$$
1 > \frac{1}{|x|} \Longleftrightarrow \frac{1}{|x|} < 1
$$

De modo que si multiplicamos convenientemente ambos lados de la desigualdad podemos obtener:

$$
\frac{1}{2} \frac{|x-2|}{|x|} < \frac{1}{2} |x-2| < \frac{\delta}{2}
$$

En vista que  $\frac{1}{2}$ 2  $\vert x-2\vert$ | *x* | es menor que *<sup>ε</sup>* y a la vez es menor que *<sup>δ</sup>* 2 entonces escogemos

$$
\delta = \min\{1, 2\varepsilon\}
$$

Usted se estará preguntando por qué esta rara expresión para el *δ*, la razón es que nosotros pusimos como condición, para hacer la acotación, que *δ* 1 por lo tanto delta no puede ser mayor que 1, entonces para un epsilon dado escogemos el menor número entre 2*ε* y 1.

Ahora debemos hacer la **demostración formal** del ejercicio.

Para todo  $\varepsilon > 0$  escogemos  $\delta = \min\{1, 2\varepsilon\}$ , entonces:

$$
0 < |x - 2| < \delta \implies \left| \frac{1}{x} - \frac{1}{2} \right| = \frac{1}{2} \frac{|x - 2|}{|x|} < \frac{1}{2} |x - 2| < \frac{\delta}{2} < \frac{2\varepsilon}{2} = \varepsilon
$$

De modo que, en efecto, el límite  $\lim_{x\to 2}$ 1 *x* existe y vale  $\frac{1}{2}$ .

**Ejemplo 3:** Demuestre usando la definición que:

$$
\lim_{x \to -2} x^2 - 1 = 3
$$

## **Solución:**

Buscamos preliminarmente el  $\delta(\varepsilon)$ :

Sabemos que para que exista el límite se debe cumplir que

$$
0 < |x + 2| < \delta \implies |x^2 - 4| < \varepsilon
$$

Manipulamos, como ya sabemos:

 $|x^2-4|<\varepsilon$  $|x-2| |x+2| < \varepsilon$  (Factorizamos y usamos propiedades del valor absoluto.)

Debemos acotar el factor  $|x-2|$ . Para pedimos que  $\delta \leq 1$  (No hay problemas con elegir

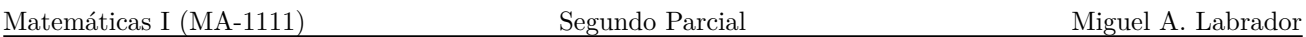

este valor de delta). Luego:

 $|x+2| < \delta \leq 1$  $\Leftrightarrow$   $|x+2| \leq 1$  (Transitivad.)  $\Longleftrightarrow -1 \leqslant x+2 \leqslant 1$  $\Leftrightarrow -3 \leq x \leq -1$  $\Leftrightarrow -5 \leq x - 2 \leq -3$  (Sumamos -2.)  $\xi \Rightarrow -5 \leq x - 2 \leq -3 \leq 5$  (Note que en efecto -3 es menor 5.)  $\xrightarrow{} -5 \leq x - 2 \leq 5$  (transitividad.)<br> $\xrightarrow{} |x - 2| \leq 5$  (Propiedades del valor absoluto.) (Propiedades del valor absoluto.)

Ya acotado el factor podemos decir entonces que:

$$
|x - 2| |x + 2| \le 5 |x + 2| < 5\delta
$$
\n
$$
\iff |x - 2| |x + 2| < 5\delta \tag{Esto resume lo que dice arriba.}
$$

De modo que  $|x-2| |x+2|$ es menor que  $5\delta$  y a su vez es menor que  $\varepsilon$  por lo tanto escogemos  $\delta = \min\{1, \frac{\varepsilon}{5}$  $\frac{\varepsilon}{5}$ .

Luego hacemos la **demostración formal**. Para todo  $\varepsilon > 0$  escogemos  $\delta = \min\{1, \frac{\varepsilon}{5}\}$  $\frac{\varepsilon}{5}\},$ entonces:

$$
0 < |x + 2| < \delta \Longrightarrow |x^2 - 4| = |x - 2| \, |x + 2| \le 5 \, |x + 2| < 5\delta = \frac{5\varepsilon}{5} = \varepsilon
$$
\n
$$
\Longrightarrow |x^2 - 4| < \varepsilon \tag{El (finite existe y vale 3.)}
$$

Note que en los tres ejemplos lo que hemos hecho es buscar un *δ* a través de artificios algebraicos y desigualdades y la demostración formal consiste en demostrar que se cumple la definición para el ejercicio y el delta escogido.

**Ejemplo 4:** Demuestre, haciendo uso de la definición de límite, que :

$$
\lim_{x \to 2} \frac{x - 1}{x + 2} = \frac{1}{4}
$$

# **Solución:**

Procederemos de la misma manera que con los otros ejemplos sin embargo verá más adelante que agregaremos unos pequeños cambios con el fin de que usted profundice en estos ejercicios.

Buscamos un delta en función de epsilon de forma preliminar:

$$
0 < |x - 2| < \delta \quad \Longrightarrow \quad \left| \frac{x - 1}{x + 2} - \frac{1}{4} \right| < \varepsilon
$$

Manipulamos:

$$
\left|\frac{x-1}{x+2} - \frac{1}{4}\right| < \varepsilon
$$
\n
$$
\Leftrightarrow \frac{4(x-1) - (x+2)}{4(x+2)} < \varepsilon
$$
\n
$$
\Leftrightarrow \frac{3x - 6}{4(x+2)} < \varepsilon
$$
\n
$$
\Leftrightarrow \frac{3}{4} \left|\frac{x-2}{x+2}\right| < \varepsilon
$$

Acotamos el factor  $\frac{1}{1}$  $|x+2|$ , pedimos que  $\delta \leq k$ .

Fíjese que no hemos usado  $\delta$  < 1 ni otra cantidad, sin embargo para este ejercicio no podemos escoger cualquier delta, por lo tanto debemos ver qué valores puede adoptar *k*.

El dominio de la función que estamos trabajando es  $\mathbb{R} - \{-2\}$  por lo tanto nuestro delta debe ser tal que nunca lleguemos a tocar el punto  $x = -2$  (esto se puede apreciar gráficamente en el apéndice) veamos que:

$$
0<|x-2|<\delta
$$

Si  $k = 4$  entonces  $2 - k < x < 2 + k \implies -2 < x < 6$  por lo tanto  $k = 4$  es el máximo valor con el que vamos a acotar pues si escogemos un valor más grande estaremos incluyendo el -2, de modo que  $k \in (0, 4)$ , recordemos que delta es mayor que cero por lo tanto k tampoco debe ser negativo ni cero.

Con esto en mente continuamos el ejercicio.

Como  $\delta < k$  entonces:

$$
0 < |x - 2| < \delta \leq k
$$
\n
$$
\iff |x - 2| \leq k \quad \text{(Por transitividad.)}
$$
\n
$$
\iff -k \leq x - 2 \leq k
$$
\n
$$
\iff 2 - k \leq x \leq 2 + k
$$
\n
$$
\iff 2 - k + 2 \leq x + 2 \leq 2 + k + 2 \quad \text{(Sumamos dos.)}
$$
\n
$$
\iff 4 - k \leq x + 2 \leq 4 + k
$$
\n
$$
(5 \text{umamos dos.})
$$

Como  $k \in (0, 4)$  entonces  $x + 2$  se encuentra entre dos números positivos por lo tanto  $x + 2 = |x + 2|$ , así pues:

$$
4 - k \leqslant x + 2 \Longleftrightarrow 4 - k \leqslant x + 2 \iff \frac{1}{4 - k} \geqslant \frac{1}{|x + 2|} \iff \frac{1}{|x + 2|} \leqslant \frac{1}{4 - k}
$$

De aquí podemos escribir:

$$
\frac{1}{|x+2|} \leq \frac{1}{4-k} \iff \frac{3|x-2|}{4|x+2|} \leq \frac{3|x-2|}{4-4-k} < \frac{3\delta}{4(4-k)}
$$

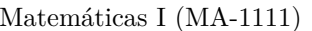

De aquí vemos que  $\frac{3}{4}$  $|x-2|$  $\frac{|x-2|}{|x+2|}$  es menor que  $\frac{3\delta}{4(4-k)}$  y a su vez menor que *ε* por lo tanto escogemos

$$
\delta=\min\{k,\frac{4(4-k)\varepsilon}{3}\}
$$

Hacemos la **demostración formal**:

Para todo  $\varepsilon > 0$  escogemos  $\delta = \min\{k, \frac{4(4-k)\varepsilon}{3}\}\$ , entonces:

$$
0 < |x - 2| < \delta \Longrightarrow \left| \frac{x - 1}{x + 2} - \frac{1}{4} \right| = \frac{3 |x - 2|}{4 |x + 2|} \le \frac{3 |x - 2|}{4 4 - k} < \frac{3\delta}{4(4 - k)} = \frac{3 \left( \frac{4(4 - k)\varepsilon}{3} \right)}{4(4 - k)} = \varepsilon
$$
\n
$$
\Longrightarrow \left| \frac{x - 1}{x + 2} - \frac{1}{4} \right| < \varepsilon
$$

 $\operatorname{Finalmente}\ \text{hemos}\ \text{demostrado}\ \text{que}\ \text{el}\ \text{limite}\ \text{existe}\ \text{y}\ \text{vale}\ \frac{1}{2}.$ 

**Ejemplo 5:** Demuestre, haciendo uso de la definición de límite, que :

$$
\lim_{x \to c} \sqrt{x} = \sqrt{c} \quad \forall c > 0.
$$

# **Solución:**

Buscamos el delta preliminarmente.

$$
0 < |x - c| < \delta \implies |\sqrt{x} - \sqrt{c}| < \varepsilon
$$

$$
\big| \sqrt{x} - \sqrt{c} \big| < \varepsilon \Longleftrightarrow \bigg| \frac{(\sqrt{x} - \sqrt{c})(\sqrt{x} + \sqrt{c})}{\sqrt{x} + \sqrt{c}} \bigg| < \varepsilon \Longleftrightarrow \bigg| \frac{x - c}{\sqrt{x} + \sqrt{c}} \bigg| < \varepsilon \Longleftrightarrow \frac{\mid x - c \mid}{\mid \sqrt{x} + \sqrt{c} \mid} < \varepsilon
$$

Acotamos el factor que nos está estorbando pero debemos ver que número es válido para acotar y garantizar que  $x > 0$  pues estamos hablando de la función raíz cuadrada.

$$
0<\mid x-c\mid<\delta \Longleftrightarrow -\delta
$$

Note que si  $\delta = c$  entonces  $0 < x < 2c$  por lo tanto si  $\delta \leq c$  (recordemos que  $c > 0$ ) podemos garantizar que  $x > 0$ . No se conforme con creer lo que se ha dicho observe siempre el porqué de cada paso que hacemos.

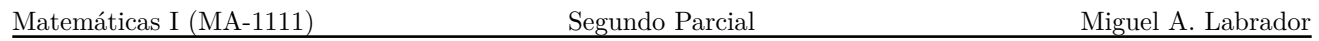

*.*

De modo que mientras  $\delta \leq c$  no habrá problemas, seleccionamos acotar entonces  $\delta$  < *c* 2

$$
0 < |x - c| < \delta < \frac{1}{2}
$$
\n
$$
\Leftrightarrow c - \frac{c}{2} < x < c + \frac{c}{2}
$$
\n
$$
\Leftrightarrow \frac{c}{2} < x < \frac{3c}{2}
$$
\n
$$
\Leftrightarrow \sqrt{\frac{c}{2}} < \sqrt{x} < \sqrt{\frac{3c}{2}}
$$
\n
$$
\Leftrightarrow \sqrt{\frac{c}{2}} + \sqrt{c} < \sqrt{x} + \sqrt{c} < \sqrt{\frac{3c}{2}} + \sqrt{c}
$$
\n
$$
\Leftrightarrow \frac{1}{\sqrt{\frac{c}{2}} + \sqrt{c}} > \frac{1}{\sqrt{x} + \sqrt{c}} > \frac{1}{\sqrt{\frac{3c}{2}} + \sqrt{c}}
$$
\n
$$
\Leftrightarrow \frac{1}{\sqrt{\frac{c}{2}} + \sqrt{c}} > \frac{1}{\sqrt{x} + \sqrt{c}} > \frac{1}{\sqrt{\frac{3c}{2}} + \sqrt{c}}
$$
\n
$$
\Leftrightarrow \frac{1}{\sqrt{\frac{c}{2}} + \sqrt{c}} > \frac{1}{\sqrt{x} + \sqrt{c}} < \frac{1}{\sqrt{\frac{c}{2}} + \sqrt{c}} \qquad (1)
$$
\n
$$
\Leftrightarrow \frac{|x - c|}{|\sqrt{x} + \sqrt{c}|} < \frac{|x - c|}{\sqrt{\frac{c}{2}} + \sqrt{c}} < \frac{\delta}{\sqrt{\frac{c}{2}} + \sqrt{c}}
$$

*c*

(Aplicamos raíz cuadrada.)

 $\overline{c}$  (Sumamos  $\sqrt{c}$ )

(Propiedades de la desigualdades.)

(Recordemos que si 
$$
\alpha > 0
$$
 entonces  $\alpha = |\alpha|$ .)

Note como NO se colocó la doble implicación.)

Luego  $\frac{|x-c|}{|c|}$ |  $\sqrt{x} + \sqrt{c}$ es menor que *ε* también por lo tanto escogemos:

$$
\delta = \min\{\frac{c}{2}, \left(\sqrt{\frac{c}{2}} + \sqrt{c}\right)\varepsilon\}
$$

Luego hacemos la **demostración formal**.

Para todo  $\varepsilon > 0$  escogemos  $\delta = \min\{$ *c* 2  $,\left( \sqrt{\frac{c}{2}}\right)$  $\frac{1}{2}$  +  $\sqrt{c}$   $\varepsilon$ , entonces:

$$
0 < |x - c| < \delta \quad \implies \quad \left| \sqrt{x} - \sqrt{c} \right| = \frac{|x - c|}{\left| \sqrt{x} + \sqrt{c} \right|} < \frac{|x - c|}{\sqrt{\frac{c}{2}} + \sqrt{c}} < \frac{\delta}{\sqrt{\frac{c}{2}} + \sqrt{c}} = \frac{\left( \sqrt{\frac{c}{2}} + \sqrt{c} \right) \varepsilon}{\sqrt{\frac{c}{2}} + \sqrt{c}} = \varepsilon
$$
\n
$$
\left| \sqrt{x} - \sqrt{c} \right| < \varepsilon
$$

Matemáticas I (MA-1111) Segundo Parcial Miguel A. Labrador

De modo que hemos demostrado que el límite existe, siempre que  $c > 0$ , y vale  $\sqrt{c}$ .

**Ejemplo 6:** Calcule el límite si existe.

$$
\lim_{u \to -2} \frac{u^2 - ux + 2u - 2x}{u^2 - u - 6}
$$

## **Solución:**

Al evaluar el límite por sustitución obtenemos una indeterminación del tipo 0/0.

Debemos quitar la indeterminación para ello veamos que tenemos e cociente entre dos polinomios que dependen de *u*, si arriba y abajo nos da cero es porque ambos comparten al menos una raíz en  $u = -2$ 

Para quitar la indeterminación debemos factorizar y hacer aparecer el factor que nos genera el cero en ambos polinomios.

Definimos  $f(u) = \frac{u^2 - ux + 2u - 2x}{u^2 - u - 6}$  $\frac{ux + 2x - 2x}{u^2 - u - 6}$  y manipulamos esta expresión aparte de forma que no tenemos que escribir limite cada vez que hagamos una operación:

$$
f(u) = \frac{u^2 - ux + 2u - 2x}{u^2 - u - 6} = \frac{u(u + 2) - x(u + 2)}{u^2 - u - 6}
$$

(Factorizamos por agrupación el numerador.)

$$
\frac{(u+2)(u-x)}{(u+2)(u-3)} \\
=\frac{u-x}{u-3}
$$

(Factorizamos por tanteo el denominador.)

(Ya no están los factores que generaban el cero.)

Ya levantada la indeterminación podemos evaluar el límite por sustitución si ningún problema. De modo que:

$$
\lim_{u \to -2} f(u) = \lim_{u \to -2} \frac{u - x}{u - 3} = \frac{-2 - x}{-5} = \frac{x + 2}{5}
$$

Finalmente:

$$
\lim_{u \to -2} \frac{u^2 - ux + 2u - 2x}{u^2 - u - 6} = \frac{x + 2}{5}
$$

**Ejemplo 7:** Calcule el límite si existe.

$$
\lim_{u \to 0} \frac{\sqrt{2} - \sqrt{x+2}}{\sqrt{x^2 - x}}
$$

## **Solución:**

Al evaluar el límite por sustitución obtenemos una indeterminación del tipo 0/0.

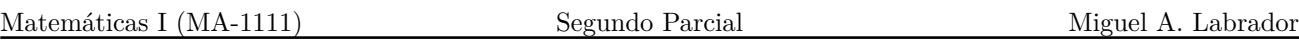

Para este tipo de indeterminación donde están involucradas raíces la idea es la misma que con los polinomios: debemos deshacernos de lo que nos genere los ceros arriba y abajo, pero como no podemos factorizar de buenas a primeras, aplicamos *conjugada*.

La **conjugada** no es más que la aplicación sistemática del producto

$$
a^2 - b^2 = (a - b)(a + b)
$$

También veremos como se aplica una «conjugada» para raíces cúbicas con el producto  $a^3 - b^3 =$  $(a - b)(a^2 + ab + b^2)$ 

Definimos 
$$
f(x) = \frac{\sqrt{2} - \sqrt{x+2}}{\sqrt{x^2 - x}}
$$
  
\n
$$
= \frac{(\sqrt{2} - \sqrt{x+2})}{\sqrt{x^2 - x}} \frac{(\sqrt{2} + \sqrt{x+2})}{\sqrt{2} + \sqrt{x+2}}
$$
\n(Aplicamos la conjugada.)  
\n
$$
= \frac{(\sqrt{2})^2 - (\sqrt{x+2})^2}{\sqrt{x^2 - x}} \frac{1}{\sqrt{2} + \sqrt{x+2}}
$$
\n(Aplicamos el producto notable.)  
\n
$$
= \frac{2 - (x+2)}{\sqrt{x^2 - x}} \frac{1}{(\sqrt{2} + \sqrt{x+2})}
$$
\n
$$
= \frac{-x}{\sqrt{x^2 - x}} \frac{1}{(\sqrt{2} + \sqrt{x+2})}
$$

Note como hemos dejado a un lado la fracción de la derecha, la razón es simple: no nos está generando indeterminaciones, por lo tanto no hay razón para manipularlo.

Por otro la conjugada arriba no nos ha quitado la indeterminación, como queremos cancelar la *x* del numerador con alguna otra en el denominador, racionalicemos para quitar la raíz.

$$
= \frac{-x}{\sqrt{x^2 - x}} \frac{1}{(\sqrt{2} + \sqrt{x + 2})}
$$
  
\n
$$
= \frac{-x}{\sqrt{x^2 - x}\sqrt{x^2 - x}} \frac{\sqrt{x^2 - x}}{(\sqrt{2} + \sqrt{x + 2})}
$$
 (Racionalizamos.)  
\n
$$
= \frac{-x}{(x^2 - x)} \frac{\sqrt{x^2 - x}}{(\sqrt{2} + \sqrt{x + 2})}
$$
  
\n
$$
= \frac{-x}{x(x - 1)} \frac{\sqrt{x^2 - x}}{(\sqrt{2} + \sqrt{x + 2})}
$$
  
\n
$$
= \frac{-1}{x - 1} \frac{\sqrt{x^2 - x}}{(\sqrt{2} + \sqrt{x + 2})}
$$
 (Cancelamos las *x*.)

Fíjese que al cancelar la *x* del numerador con la del denominador ya se ha quitado la indeterminación, esto lo puede saber verificando mentalmente a medida que va haciendo alguna operación.

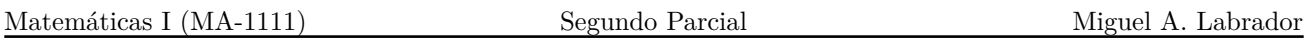

De modo que:

$$
\lim_{u \to 0} f(x) = \lim_{u \to 0} \frac{-1}{x - 1} \frac{\sqrt{x^2 - x}}{(\sqrt{2} + \sqrt{x + 2})} = \frac{-1}{0 - 1} \frac{\sqrt{0^2 - 0}}{\sqrt{2} + \sqrt{0 + 2}} = \frac{0}{2\sqrt{2}} = 0
$$

**Ejemplo 8:** Calcule el límite si existe

$$
\lim_{x \to 2} \frac{\sqrt{x+2} - \sqrt{3x - 2}}{\sqrt{4x + 1} - \sqrt{5x - 1}}
$$

# **Solución:**

Al hacer la evaluación obtenemos una indeterminación del tipo 0/0.

Como ya sabemos para este tipo de ejercicios vamos a aplicar conjugadas siempre que no estemos introduciendo más indeterminaciones. En este caso aplicaremos conjugada para el numerador y el denominador, si no lo hacemos así nos quedará la indeterminación igual.

Por comodidad definimos primero la función:  $f(x) =$  $\frac{\sqrt{x+2} - \sqrt{3x - 2}}{\sqrt{4x + 1} - \sqrt{5x - 1}}$ 

Manipularemos esta expresión hasta saber que ya la podemos evaluar y nos dará algún resultado consistente.

$$
f(x) = \frac{\sqrt{x+2} - \sqrt{3x-2}}{\sqrt{4x+1} - \sqrt{5x-1}}
$$
  
=  $\frac{\sqrt{x+2} - \sqrt{3x-2}}{\sqrt{4x+1} - \sqrt{5x-1}} \cdot \frac{\sqrt{x+2} + \sqrt{3x-2} \sqrt{4x+1} + \sqrt{5x-1}}{\sqrt{x+2} + \sqrt{3x-2} \sqrt{4x+1} + \sqrt{5x-1}}$   
=  $\frac{(\sqrt{x+2} - \sqrt{3x-2}) (\sqrt{x+2} + \sqrt{3x-2}) \sqrt{4x+1} + \sqrt{5x-1}}{(\sqrt{4x+1} - \sqrt{5x-1}) (\sqrt{4x+1} + \sqrt{5x-1}) \sqrt{x+2} + \sqrt{3x-2}}$   
=  $\left(\frac{x+2 - (3x-2)}{4x+1 - (5x-1)}\right) \frac{\sqrt{4x+1} + \sqrt{5x-1}}{\sqrt{x+2} + \sqrt{3x-2}}$   
=  $\left(\frac{-2x+4}{-x+2}\right) \frac{\sqrt{4x+1} + \sqrt{5x-1}}{\sqrt{x+2} + \sqrt{3x-2}}$   
=  $\left(\frac{2(-x+2)}{-x+2}\right) \frac{\sqrt{4x+1} + \sqrt{5x-1}}{\sqrt{x+2} + \sqrt{3x-2}}$  (Se levanta la indeterminación.)  
=  $2 \frac{\sqrt{4x+1} + \sqrt{5x-1}}{\sqrt{x+2} + \sqrt{3x-2}}$  (Se levanta la indeterminación.)

En este punto ya podemos evaluar el límite ya que hemos eliminado lo que nos generaba el cero, es decir, el factor  $-x+2$ .

Matemáticas I (MA-1111) Segundo Parcial Miguel A. Labrador

Finalmente:

$$
\lim_{x \to 2} f(x) = \lim_{x \to 2} 2 \frac{\sqrt{4x + 1} + \sqrt{5x - 1}}{\sqrt{x + 2} + \sqrt{3x - 2}} = 2 \left( \frac{\sqrt{9} + \sqrt{9}}{\sqrt{4 + \sqrt{4}}} \right) = 3
$$

**Ejemplo 9:** Calcule si existe el siguiente límite

$$
\lim_{x \to -2} \frac{3x^2 + 5x - 2}{2 - \sqrt[3]{-3x + 2}}
$$

# **Solución:**

Al hacer una evaluación ingenua obtenemos una indeterminación del tipo 0/0.

Por lo que hemos dicho en ejemplos anteriores parece tentador aplicar una conjugada, en realidad sí lo haremos , pero debido a que tenemos una raíz cúbica no podemos hacer exactamente lo mismo que antes. Aplicaremos una «conjugada cúbica».

Recordemos el producto  $a^3 - b^3 = (a - b)(a^2 + ab + b^2)$ . Definamos una función para trabajar cómodamente:

$$
f(x) = \frac{3x^2 + 5x - 2}{2 - \sqrt[3]{-3x + 2}}
$$

Ahora tomaremos  $a - b = 2 - \sqrt[3]{-3x + 2}$  de forma que para que nos quede el producto notable tenemos que multiplicar convenientemente el factor  $a^2 + ab + b^2$ . Note que.

$$
a^{2} + ab + b^{2} = 2^{2} + 2\sqrt[3]{-3x + 2} + (\sqrt[3]{-3x + 2})^{2}
$$

$$
3x^{2} + 5x - 2
$$

$$
f(x) = \frac{3x^2 + 5x - 2}{2 - \sqrt[3]{-3x + 2}}
$$
  
= 
$$
\frac{(3x^2 + 5x - 2)}{(2 - \sqrt[3]{-3x + 2})} \frac{(2^2 + 2\sqrt[3]{-3x + 2} + (\sqrt[3]{-3x + 2})^2)}{(2^2 + 2\sqrt[3]{-3x + 2} + (\sqrt[3]{-3x + 2})^2)}
$$

Es importante que vea que no hemos introducido ninguna indeterminación al problema, ya que no vale la pena multiplicar por un factor 0/0.

$$
= \frac{(3x^2 + 5x - 2)\left(2^2 + 2\sqrt[3]{-3x + 2} + \left(\sqrt[3]{-3x + 2}\right)^2\right)}{2^3 - \left(\sqrt[3]{-3x + 2}\right)^3}
$$
 (Aplicamos el producto notable.)  

$$
= \frac{(3x^2 + 5x - 2)\left(2^2 + 2\sqrt[3]{-3x + 2} + \left(\sqrt[3]{-3x + 2}\right)^2\right)}{8 - (-3x + 2)}
$$
  

$$
= \frac{(3x^2 + 5x - 2)\left(4 + 2\sqrt[3]{-3x + 2} + \sqrt[3]{(-3x + 2)^2}\right)}{3(x + 2)}
$$

Matemáticas I (MA-1111) Segundo Parcial Miguel A. Labrador

En este punto es evidente que debemos factorizar el polinomio de arriba para poder levantar la indeterminación.

$$
3x^{2} + 5x - 2 = \frac{3(3x^{2} + 5x - 2)}{3} = \frac{9x^{2} + 5(3x) - 6}{3} = \frac{(3x)^{2} + 5(3x) - 6}{3}
$$

$$
= \frac{(3x - 1)(3x + 6)}{3} = \frac{3(3x - 1)(x + 2)}{3} = (3x - 1)(x + 2)
$$

Luego:

$$
= \frac{(3x^2 + 5x - 2) (4 + 2\sqrt[3]{-3x + 2} + \sqrt[3]{(-3x + 2)^2})}{3(x + 2)}
$$
  
= 
$$
\frac{(3x - 1)(x + 2) (4 + 2\sqrt[3]{-3x + 2} + \sqrt[3]{(-3x + 2)^2})}{3(x + 2)}
$$
  
= 
$$
\frac{(3x - 1) (4 + 2\sqrt[3]{-3x + 2} + \sqrt[3]{(-3x + 2)^2})}{3}
$$
 (Se levantó la indeterminación.)

Ahora podemos evaluar el límite.

$$
\lim_{x \to -2} f(x) = \lim_{x \to -2} \frac{(3x - 1)(4 + 2\sqrt[3]{-3x + 2} + \sqrt[3]{(-3x + 2)^2})}{3}
$$
\n
$$
= \frac{(3(-2) - 1)(4 + 2\sqrt[3]{-3(-2) + 2} + \sqrt[3]{(-3(-2) + 2)^2})}{3} = \frac{-7(4 + 2\sqrt[3]{8} + \sqrt[3]{(8)^2})}{3}
$$
\n
$$
= \frac{-7(4 + 4 + 4)}{3} = -28
$$

Finalmente:

$$
\lim_{x \to -2} \frac{3x^2 + 5x - 2}{2 - \sqrt[3]{-3x + 2}} = -28
$$

**Ejemplo 10:** Calcule si existe el siguiente límite

$$
\lim_{x \to 2} \frac{x^2 - |2 - x| - 4}{|2 - x|}
$$

# **Solución:**

Al evaluar el límite obtenemos una indeterminación del tipo 0/0.

Para límites que involucren valor absoluto debemos buscar la manera de deshacernos de él y aplicar procedimientos algebraicos.

Como es bien sabido 
$$
|2 - x| = \begin{cases} 2 - x, \text{ si } x \le 2 \\ -(2 - x), \text{ si } x > 2 \end{cases}
$$

Entonces la función del límite cambia según el lado por donde nos acerquemos a *x*. Evaluemos los límites laterales.

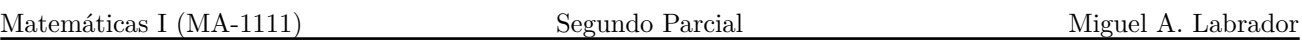

#### **Teorema de límites laterales.**

*Si un límite existe y vale L entonces sus límites laterales existen y valen L, es decir:*

$$
\lim_{x \to c} f(x) = L \iff \begin{cases} \lim_{x \to c^{-}} f(x) = L \\ \lim_{x \to c^{+}} f(x) = L \end{cases}
$$

Note que para que se cumpla el teorema los límites deben existir, es decir, no sirve si ambos tienden a  $+\infty$  o  $-\infty$ . Recuerde que si un límite le da infinito entonces no existe.

Entonces veamos que sucede si  $x \to 2^-$ 

$$
\lim_{x \to 2^{-}} \frac{x^2 - |2 - x| - 4}{|2 - x|} = \lim_{x \to 2^{-}} \frac{x^2 - (2 - x) - 4}{(2 - x)} = \lim_{x \to 2^{-}} \frac{x^2 + x + 6}{2 - x} = \lim_{x \to 2^{-}} \frac{(x - 2)(x + 3)}{2 - x}
$$

$$
= \lim_{x \to 2^{-}} -(x + 3) = -5
$$

$$
\lim_{x \to 2^{+}} \frac{x^{2} - (-2 - x) - 4}{-2 - x} = \lim_{x \to 2^{-}} \frac{x^{2} + (2 - x) - 4}{x - 2} = \lim_{x \to 2^{-}} \frac{x^{2} - x - 2}{x - 2} = \lim_{x \to 2^{-}} \frac{(x + 1)(x - 2)}{x - 2}
$$

$$
= \lim_{x \to 2^{-}} x + 1 = 3
$$

En conclusión la función que estamos trabajando tiene distintas expresiones para  $x \leq 2$  y  $x > 2$ por lo que los límites laterales son distintos:  $3 \neq -5$ 

Finalmente:

El límite  $\lim_{x\to 2}$  $\frac{x^2 - |2 - x| - 4}{x}$  $|2 - x|$ **no existe** ya que sus límites laterales son distintos.

**Ejemplo 11:** Calcule si existe el siguiente límite

$$
\lim_{x \to 0} \frac{\tan(x) - \sin(x)}{x^3}
$$

#### **Solución:**

Al evaluar el límite por sustitución obtenemos una indeterminación del tipo 0/0.

Para levantar las indeterminaciones en los límites trigonométricos debemos pensar, de igual forma que antes, en cancelar los términos que generen los ceros y aislar aquellos que no presenten problemas o en su defecto hacer aparecer el límite notable:

$$
\lim_{x \to 0} \frac{\sin(x)}{x} = 1
$$

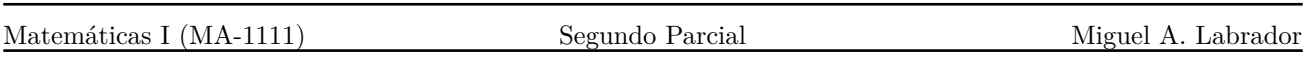

Definimos la función:  $f(x) = \frac{\tan(x) - \sin(x)}{x^3}$ 

En general es bueno siempre escribir la expresiones trigonométricas en función del seno y coseno.

$$
f(x) = \frac{\tan(x) - \sin(x)}{x^3}
$$
  
\n
$$
= \frac{\frac{\sin(x)}{\cos(x)} - \sin(x)}{x^3}
$$
 (Pasamos todo a seno y coseno.)  
\n
$$
= \frac{\frac{\sin(x)(1 - \cos(x))}{x^3}}{\frac{\cos(x)}{x^3}}
$$
 (Sacamos seno factor commín.)  
\n
$$
= \frac{\frac{\sin(1 - \cos(x))}{x^3 \cos(x)}}{x^3 \cos(x)}
$$
 (Sacamos seno factor commín.)  
\n
$$
= \frac{\frac{\sin(x)(1 - \cos(x))}{x^3 \cos(x)} \left(\frac{1 + \cos(x)}{1 + \cos(x)}\right)}{\frac{\sin(x)(1 - \cos^2(x))}{x^3} \left(\frac{1}{\cos(x)(1 + \cos(x))}\right)}
$$
 (Multiplicamos por una conjugada.)  
\n
$$
= \frac{\sin(x) \sin^2(x)}{x^3} \left(\frac{1}{\cos(x)(1 + \cos(x))}\right)
$$
  
\n
$$
= \frac{\sin^3(x)}{x^3} \left(\frac{1}{\cos(x)(1 + \cos(x))}\right)
$$
  
\n
$$
= \left(\frac{\sin(x)}{x}\right)^3 \left(\frac{1}{\cos(x)(1 + \cos(x))}\right)
$$

Ahora fíjese como podemos evaluar el límite.

$$
\lim_{x \to 0} f(x) = \lim_{x \to 0} \left( \frac{\sin(x)}{x} \right)^3 \left( \frac{1}{\cos(x)(1 + \cos(x))} \right)
$$

$$
= \lim_{x \to 0} \left( \frac{\sin(x)}{x} \right)^3 \left( \lim_{x \to 0} \frac{1}{\cos(x)(1 + \cos(x))} \right)
$$

$$
= \left( \lim_{x \to 0} \frac{\sin(x)}{x} \right)^3 \left( \lim_{x \to 0} \frac{1}{\cos(x)(1 + \cos(x))} \right)
$$

$$
= (1)^3 \frac{1}{1(1+1)} = \frac{1}{2}
$$

Para evaluar el límite se han usado las propiedades de los limites que usted seguramente conoce.

Finalmente:

$$
\lim_{x \to 0} \frac{\tan(x) - \sin(x)}{x^3} = \frac{1}{2}
$$

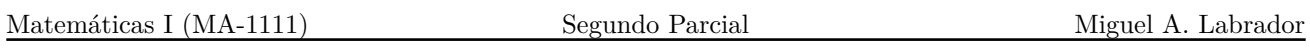

**Ejemplo 12:** Calcule si existe el siguiente límite

$$
\lim_{x \to 0} \frac{\tan(x) - \sin(x)}{3x^2 \tan(x)}
$$

# **Solución:**

Al evaluar el límite por sustitución obtenemos una indeterminación del tipo 0/0.

Manipularemos la función junto al límite para que observe como se utilizan las propiedades de los límites.

$$
\lim_{x \to 0} \frac{\tan(x) - \sin(x)}{3x^2 \tan(x)} = \lim_{x \to 0} \frac{\frac{\sin(x) - \sin(x)}{\cos(x)}}{3x^2 \frac{\sin(x)}{\cos(x)}} = \lim_{x \to 0} \frac{\frac{\sin(x) - \cos(x)\sin(x)}{\cos(x)}}{3x^2 \frac{\sin(x)}{\cos(x)}}
$$
  
\n
$$
= \lim_{x \to 0} \frac{(\sin(x) - \cos(x)\sin(x))\cos(x)}{3x^2 \sin(x)\cos(x)} = \lim_{x \to 0} \frac{\sin(x) - \cos(x)\sin(x)}{3x^2 \sin(x)}
$$
  
\n
$$
= \lim_{x \to 0} \frac{\sin(x)(1 - \cos(x))}{3x^2 \sin(x)} = \lim_{x \to 0} \frac{1 - \cos(x)}{3x^2} \left(\frac{1 + \cos(x)}{1 + \cos(x)}\right)
$$
 (Conjugada.)  
\n
$$
= \lim_{x \to 0} \frac{(1 - \cos(x))(1 + \cos(x))}{3x^2} \frac{1}{(1 + \cos(x))} = \lim_{x \to 0} \left(\frac{\sin^2(x)}{3x^2}\right) \left(\lim_{x \to 0} \frac{1}{1 + \cos(x)}\right)
$$
  
\n
$$
= \frac{1}{3} \left(\lim_{x \to 0} \frac{\sin(x)}{x}\right)^2 \left(\lim_{x \to 0} \frac{1}{1 + \cos(x)}\right) = \frac{1}{3}(1)^2 \frac{1}{2} = \frac{1}{6}
$$

Finalmente:

$$
\lim_{x \to 0} \frac{\tan(x) - \sin(x)}{3x^2 \tan(x)} = \frac{1}{6}
$$

**Ejemplo 13:** Calcule si existe el siguiente límite

$$
\lim_{x \to 0} \frac{\sqrt{1 + 3\tan(x)} - \sqrt{1 - 3\sin(x)}}{3x^3}
$$

# **Solución:**

Al evaluar el límite por sustitución obtenemos una indeterminación del tipo 0/0.

En este límite aplicaremos una combinación de lo que hemos aprendido hasta ahora.

$$
f(x) = \frac{\sqrt{1 + 3\tan(x)} - \sqrt{1 - 3\sin(x)}}{3x^3}
$$
  
=  $\frac{\sqrt{1 + 3\tan(x)} - \sqrt{1 - 3\sin(x)}}{3x^3}$ 
$$
= \frac{1 + 3\tan(x) - (1 - 3\sin(x))}{3x^3} \left(\frac{\sqrt{1 + 3\tan(x)} + \sqrt{1 - 3\sin(x)}}{\sqrt{1 + 3\tan(x)} + \sqrt{1 - 3\sin(x)}}\right)
$$
  
=  $\frac{1 + 3\tan(x) - (1 - 3\sin(x))}{3x^3} \left(\frac{1}{\sqrt{1 + 3\tan(x)} + \sqrt{1 - 3\sin(x)}}\right)$   
=  $\frac{3\tan(x) + 3\sin(x)}{3x^3} \left(\frac{1}{\sqrt{1 + 3\tan(x)} + \sqrt{1 - 3\sin(x)}}\right)$   
=  $\frac{\frac{\sin(x)}{\cos(x)} + \sin(x)}{x^3} \left(\frac{1}{\sqrt{1 + 3\tan(x)} + \sqrt{1 - 3\sin(x)}}\right)$   
=  $\frac{\frac{\sin(x) + \cos(x)\sin(x)}{x^3}}{x^3} \left(\frac{1}{\sqrt{1 + 3\tan(x)} + \sqrt{1 - 3\sin(x)}}\right)$   
=  $\frac{\frac{\sin(x)(1 + \cos(x))}{x^3\cos(x)} \left(\frac{1}{\sqrt{1 + 3\tan(x)} + \sqrt{1 - 3\sin(x)}}\right)}$   
=  $\frac{\sin(x)(1 + \cos(x))(1 - \cos(x))}{x^3} \left(\frac{1}{1 - \cos(x)}) \left(\frac{1}{\cos(x)(\sqrt{1 + 3\tan(x)} + \sqrt{1 - 3\sin(x)})}\right)$   
=  $\frac{\sin(x)(1 - \cos^2(x))}{x^3} \left(\frac{1}{1 - \cos(x)}) \left(\frac{1}{\cos(x)(\sqrt{1 + 3\tan(x)} + \sqrt{1 - 3\sin(x)})}\right)\right)$   
=  $\frac{\sin^3(x)}{x^3} \left(\frac{1}{1 - \cos(x)}) \left(\frac{1}{\cos(x)(\sqrt{1 + 3\tan(x)} + \sqrt{1 - 3\sin(x)})}\right)$   
=  $\left(\frac{\sin(x)}{x}\right)^3 \left(\frac{1}{1 - \cos(x)}\right) \left(\frac{1}{\cos(x)(\sqrt{1 + 3\tan(x)} + \sqrt$ 

Note que la indeterminación la hemos «aislado» al termino que está elevado al cubo y al evaluar se convierte en el límite notable, el resto de los términos **no son indeterminaciones**, por lo tanto podemos evaluar el límite de la siguiente manera:

$$
\lim_{x \to 0} f(x) = \lim_{x \to 0} \left( \frac{\sin(x)}{x} \right)^3 \left( \frac{1}{1 - \cos(x)} \right) \left( \frac{1}{\cos(x)(\sqrt{1 + 3\tan(x)} + \sqrt{1 - 3\sin(x)})} \right) =
$$
  
=  $\left( \lim_{x \to 0} \frac{\sin(x)}{x} \right)^3 \left( \lim_{x \to 0} \frac{1}{1 - \cos(x)} \right) \left( \lim_{x \to 0} \frac{1}{\cos(x)(\sqrt{1 + 3\tan(x)} + \sqrt{1 - 3\sin(x)})} \right) = +\infty$ 

Este ejemplo en particular tiene como objetivo mostrarle quitar una indeterminación no necesariamente implica que el límite exista, en otras palabras,  $\frac{1}{2}$  $\overline{0}$ no es una indeterminación.

Finalmente:

$$
\lim_{x \to 0} \frac{\sqrt{1 + 3\tan(x)} - \sqrt{1 - 3\sin(x)}}{3x^3} = +\infty
$$

**Ejemplo 14:** Calcule si existe el siguiente límite

$$
\lim_{t \to 0} \frac{\sin^2(t + 2\pi)}{t^3 + 2\pi t^2}
$$

#### **Solución:**

Al evaluar el límite por sustitución obtenemos una indeterminación del tipo 0/0.

Parece evidente que debemos usar el límite notable sin embargo debe percatarse bien de lo que este límite significa:

$$
\lim_{\alpha\to 0}\frac{\sin(\alpha)}{\alpha}=1
$$

O sea siempre que *cajita* tiende a 0 del seno de *cajita* entre *cajita* se aplica el límite.

Fíjese que en este problema, efectivamente,  $t \to 0$  pero el argumento del seno (cajita) no, por lo tanto no se puede aplicar el límite de buenas a primeras.

$$
\lim_{t \to 0} \frac{\sin^2(t + 2\pi)}{t^3 + 2\pi t^2} = \lim_{t \to 0} \frac{\sin^2(t + 2\pi)}{t^2(t + 2\pi)} = \lim_{t \to 0} \frac{(\sin(t)\cos(2\pi) + \sin(2\pi)\cos(t))^2}{t^2(t + 2\pi)}
$$
\n
$$
= \lim_{t \to 0} \frac{\sin^2(t)}{t^2(t + 2\pi)} = \lim_{t \to 0} \frac{\sin^2(t)}{t^2} \lim_{t \to 0} \frac{1}{t + 2\pi}
$$
\n
$$
= \left(\lim_{t \to 0} \frac{\sin(t)}{t}\right)^2 \left(\lim_{t \to 0} \frac{1}{t + 2\pi}\right) \text{ (Abora si podemos aplicar límite notable.)}
$$
\n
$$
= (1)^2 \frac{1}{2\pi} = \frac{1}{2\pi}
$$

Finalmente:

$$
\lim_{t \to 0} \frac{\sin^2(t + 2\pi)}{t^3 + 2\pi t^2} = \frac{1}{2\pi}
$$

**Ejemplo 15:** Calcule si existe el siguiente límite

$$
\lim_{x \to 0^-} \frac{|\sin(x)| - 4x^2}{x^2 \sec(x)}
$$

# **Solución:**

Al evaluar el límite por sustitución obtenemos una indeterminación del tipo 0/0.

Como tenemos una expresión en valor absoluto debemos deshacernos de el valor absoluto, además nos piden el límite cuando nos acercamos a cero por la izquierda, por lo tanto podemos afirmar algunas cosas.

$$
\text{Si } x \in \left[ -\frac{\pi}{2}, \frac{\pi}{2} \right] \text{ entonces podemos decir que : } |\sin(x)| = \begin{cases} \sin(x) & \text{si } x \le 0 \\ -\sin(x) & \text{si } x < 0 \end{cases}
$$

Como nos aproximamos a cero por la izquierda entonces:

$$
\lim_{x \to 0^{-}} \frac{|\sin(x)| - 4x^2}{x^2 \sec(x)} = \lim_{x \to 0^{-}} \frac{-\sin(x) - 4x^2}{x^2 \sec(x)} = \lim_{x \to 0^{-}} \frac{-\sin(x)}{x^2 \sec(x)} + \lim_{x \to 0^{-}} \frac{-4x^2}{x^2 \sec(x)}
$$
\n
$$
= \lim_{x \to 0^{-}} \frac{-\sin(x)}{x^2} + \lim_{x \to 0^{-}} \frac{-4x^2}{x^2} = \lim_{x \to 0^{-}} \frac{-\sin(x)\cos(x)}{x^2} + \lim_{x \to 0^{-}} -4\cos(x)
$$
\n
$$
= -\lim_{x \to 0^{-}} \frac{\sin(x)}{x} \lim_{x \to 0^{-}} \frac{\cos(x)}{x} - \lim_{x \to 0^{-}} 4\cos(x) = +\infty
$$

Observe el por qué nos ha dado  $+\infty$  y no negativo como pudiera parecer.

$$
\lim_{x \to 0^{-}} \frac{\cos(x)}{x} = \frac{\cos(0^{-})}{0^{-}} = \frac{1}{0^{-}} = -\infty
$$

Como  $x$ se acerca a cero por la izquierda entonces $1/0^-$ es un número negativo «muy grande» o sea  $-\infty$  y debido al negativo que multiplica todo este límite finalmente obtenemos  $+\infty-4 = +\infty$ .

Luego:

$$
\lim_{x \to 0^-} \frac{|\sin(x)| - 4x^2}{x^2 \sec(x)} = +\infty
$$

Matemáticas I (MA-1111) Segundo Parcial Miguel A. Labrador

**Ejemplo 16:** Calcule si existe el siguiente límite

$$
\lim_{x \to 0} \arctan\left(\frac{1}{x}\right)
$$

# **Solución:**

Note que cuando evaluamos «ingenuamente» el límite obtenemos  $arctan(\infty)$  y como es sabido esta cantidad tiende a  $\frac{\pi}{2}$ 2 . Si usted observa la gráfica de la función arcotangente se dará cuenta de esto fácilmente:

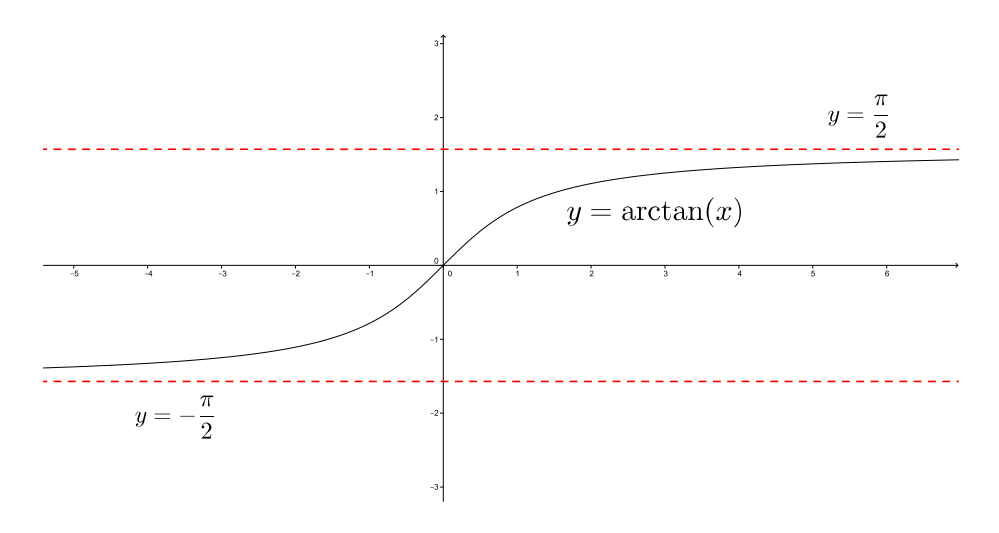

Sin embargo estamos hablando de límites por lo que podemos aproximarnos a cero desde la derecha o la izquierda, fíjese lo que sucede si evaluamos los límites laterales.

Si  $x \to 0^-$ 

$$
\lim_{x \to 0^-} \arctan\left(\frac{1}{x}\right) = \arctan\left(\lim_{x \to 0^-} \frac{1}{x}\right)
$$
 (Propiedades de los límites.)  
=  $\arctan(-\infty) = -\frac{\pi}{2}$ 

Si  $x \to 0^+$ 

$$
\lim_{x \to 0^+} \arctan\left(\frac{1}{x}\right) = \arctan\left(\lim_{x \to 0^+} \frac{1}{x}\right)
$$
 (Propiedades de los límites.)  
=  $\arctan(\infty) = \frac{\pi}{2}$ 

Finalmente:

Como los límites laterales no coinciden entonces **el límite no existe.**

# **Apéndice: ¿Cuándo y cómo debo acotar?**

Es importante que usted sepa con claridad lo que está haciendo cuando hace una demostración de límites por definición. El objetivo de este apéndice es profundizar un poco en lo que se está haciendo realmente al demostrar un límite y explicar la razones de los pasos más cruciales. No se pretende enseñar como manejar desigualdades pues es una habilidad que debe obtener practicando.

Cuando decidimos acotar un factor que está «estorbando» al momento de establecer una relación entre el *δ* y *ε* debemos hacer que el delta sea menor a un número, sin embargo este número, que muchas veces se toma como 1 debe cumplir ciertos requerimientos que usted debería conocer si ha entendido bien la definición de límite gráfica y analíticamente.

Tomemos como muestra el ejemplo 2:  $\lim_{x\to 2}$ 1 *x* 1  $\frac{1}{2}$ , en este ejemplo hicimos que  $\delta$  < 1. Observemos la gráfica de la función que estamos estudiando, cuyo dominio es  $\mathbb{R} - \{0\}$ , entorno  $x = 2$ .

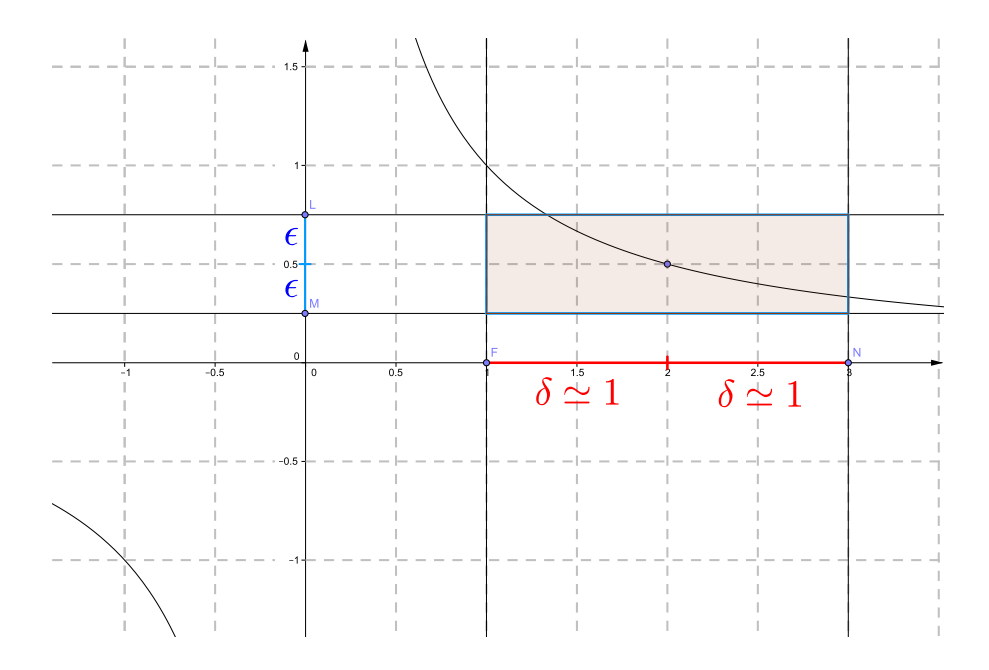

Vea que el número *δ* representa una distancia respecto al punto donde estamos evaluando el límite en este caso  $x = 2$ , en realidad esto es lo que analíticamente se dice con la expresión

$$
|x-2| < \delta \Longleftrightarrow 2-\delta < x < 2+\delta
$$

fíjese que si  $\delta = 1$  entonces  $1 < x < 3$  tal como se muestra en la figura.

Escogimos  $\delta$  < 1 porque mientras más pequeño sea el delta significará que nos aproximaremos cada vez más a 2 y puesto que delta depende de epsilon que es la distancia señalada en azul entonces: mientras más pequeño sea delta más lo será epsilon y el rectángulo sombreado será

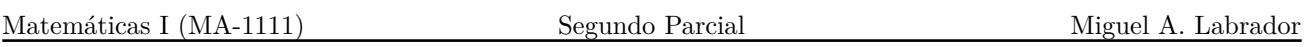

cada vez más pequeño. Que seamos capaces de encontrar delta en función de epsilon significará que el rectángulo existe.

Por supuesto se quiere que delta sea pequeño pero también manejable, es decir no escogeremos *δ* 0*,* 0001 ya que es un número molesto de manipular algebraicamente. La otra restricción que debemos tomar en cuenta tiene que ver con el dominio de la función, fíjese que la función no está definida en  $x = 0$  por lo que si escogemos un delta muy grande entonces estaremos paseándonos por un punto que no pertenece al dominio. Veamos para el ejemplo 2 que conjunto de selecciones podemos hacer para el *δ*.

 $0 < |x - 2| < \delta$  (Esta desigualdad nos dice entre que intervalo se mueve *x*.)  $\Leftrightarrow -\delta < x - 2 < \delta$ <br> $\Leftrightarrow 2 - \delta < x < 2 + \delta$  $(x \text{ se está moviendo en el intervalo } (2 - \delta, 2 + \delta).)$ 

Si  $\delta = 2$  entonces  $2 - \delta < x < 2 + \delta \implies 0 < x < 4$ , gráficamente lo que estaría pasando es que la línea roja se extiende una unidad más hacia la izquierda y hacia la derecha. De modo que el delta máximo que podemos escoger es 2 (de otra forma estaremos incluyendo el punto  $x = 0$ ) y como delta es mayor que cero (lo dice la definición) entonces podemos seleccionar cualquier  $\delta \in (0, 2)$  por esta razón haber escogido  $\delta < 1$  para hacer el ejercicio fue conveniente.

Finalmente se recomienda al momento de acotar un factor tome en cuenta el dominio de la función que está estudiando y verifique si  $\delta$  < 1 genera problemas, es decir, si hace que x se mueva dentro de un intervalo donde está incluido un punto que no pertenece al dominio, si no es así haga uso de esta selección o de algún número de su preferencia que cumpla las consideraciones que se mencionaron.

# **Bibliografía.**

- **Demidovich, B.** (1967). *Problemas y Ejercicios de Análisis Matemático*(2a. ed.). Moscú: Editorial Mir.
- **Dennis, G. Zill y Warren, S. Wright.** (2011). *Cálculo. Trascendentes tempranas* (4a. ed.).México, D. F.: McGraw Hill.
- **Valera, M. T.** *Guías de Ejercicios*. Universidad Simón Bolívar.
- **Guzmán M.A.** (2014). *Guía de Ejercicios de Matemáticas 1 con Soluciones*. Universidad Simón Bolívar.

Este material fue, resuelto y tipeado en LATEX por Miguel Ángel Labrador para uso de toda la comunidad académica. Algunos ejercicios fueron tomados de parciales realizados en cursos de MA-1111 de la Universidad Simón Bolívar.

Se agradece notificar cualquier error de tipeo o en las respuestas y qué debería decir a la dirección **miguelangel2801@gmail.com**.

Este material se actualizó por última vez en **diciembre de 2017**.